WSTĘP.

Potrzebuję program, który generowałby automatycznie raporty PDF na podstawie danych zawartych w Excelu i przypisanych do tych danych elementów graficznych, narzucając te elementy na wydruk.

Temat związany jest z przeprowadzaniem oceny stanu technicznego powierzchni nawierzchni z betonu oraz z wykonaniem szczegółowej inwentaryzacji uszkodzeń widocznych na powierzchni betonu oraz wygenerowaniem raportów z tego rodzaju badań (do PDF).

Wyobraźmy sobie powierzchnię placu betonowego o wymiarach np. 15m x 30m wykonanego z płyt betonowych – kwadratowych, o wymiarach 5m x 5m każda. Zatem widok z góry na taką powierzchnię byłby jak niżej:

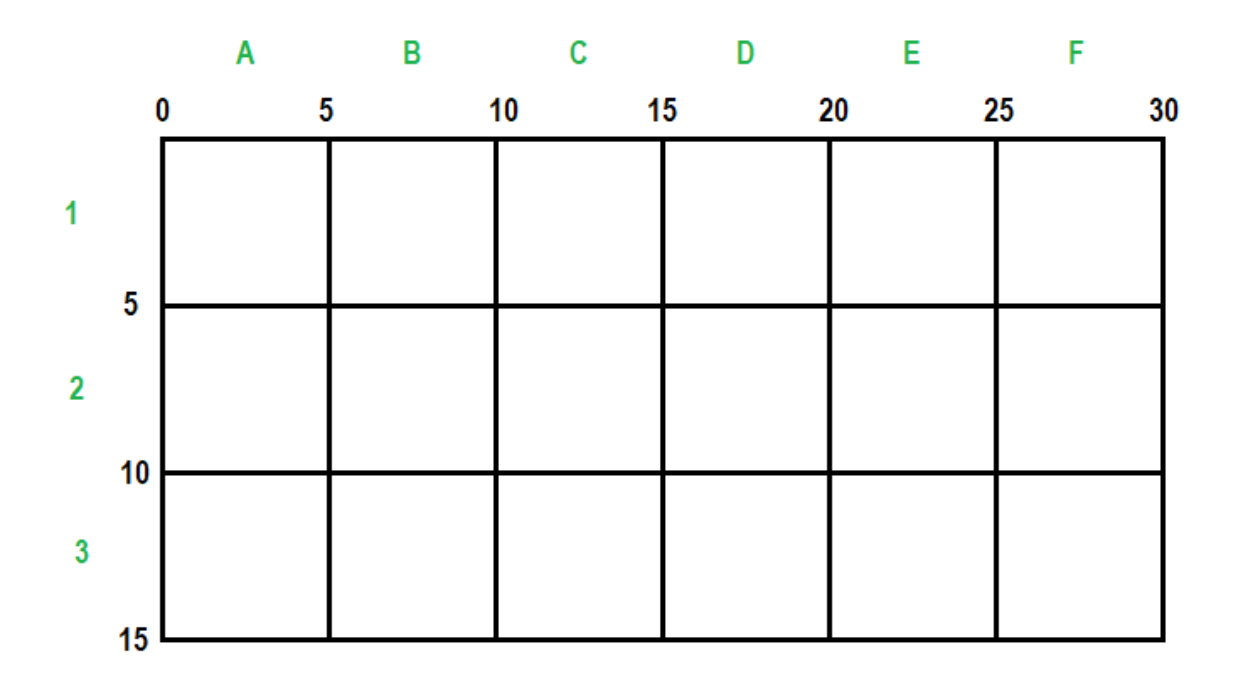

Następnie dla celów lokalizacji uszkodzonych płyt, każdej płycie betonowej przypiszmy kod, np. C2 i D2 to dwie środkowe płyty. Nasza praca polega na fizycznym przejściu technika po tych płytach, obserwacji powierzchni i zapisaniu w arkuszu stwierdzonych uszkodzeń wymagających naprawy ale i również odnotowywaniu miejsc już naprawionych (np. uszczelniona szczelina po pęknięciu fragmentu płyty). Tak zgromadzone dane o uszkodzeniach i o naprawach, musimy w dalszych pracach biurowych przełożyć na raport z pomiarów. Rysowane jest odwzorowanie badanej powierzchni jak pokazano powyżej, oraz na każdą płytę nanosimy dane. W tym celu została stworzona tabela kodów uszkodzeń i napraw, aby wizualnie za pomocą przygotowanych grafik, zaprezentować wyniki z analiz. Dla przykładu załóżmy, że technik w arkuszu Excela odnotował następujące dane:

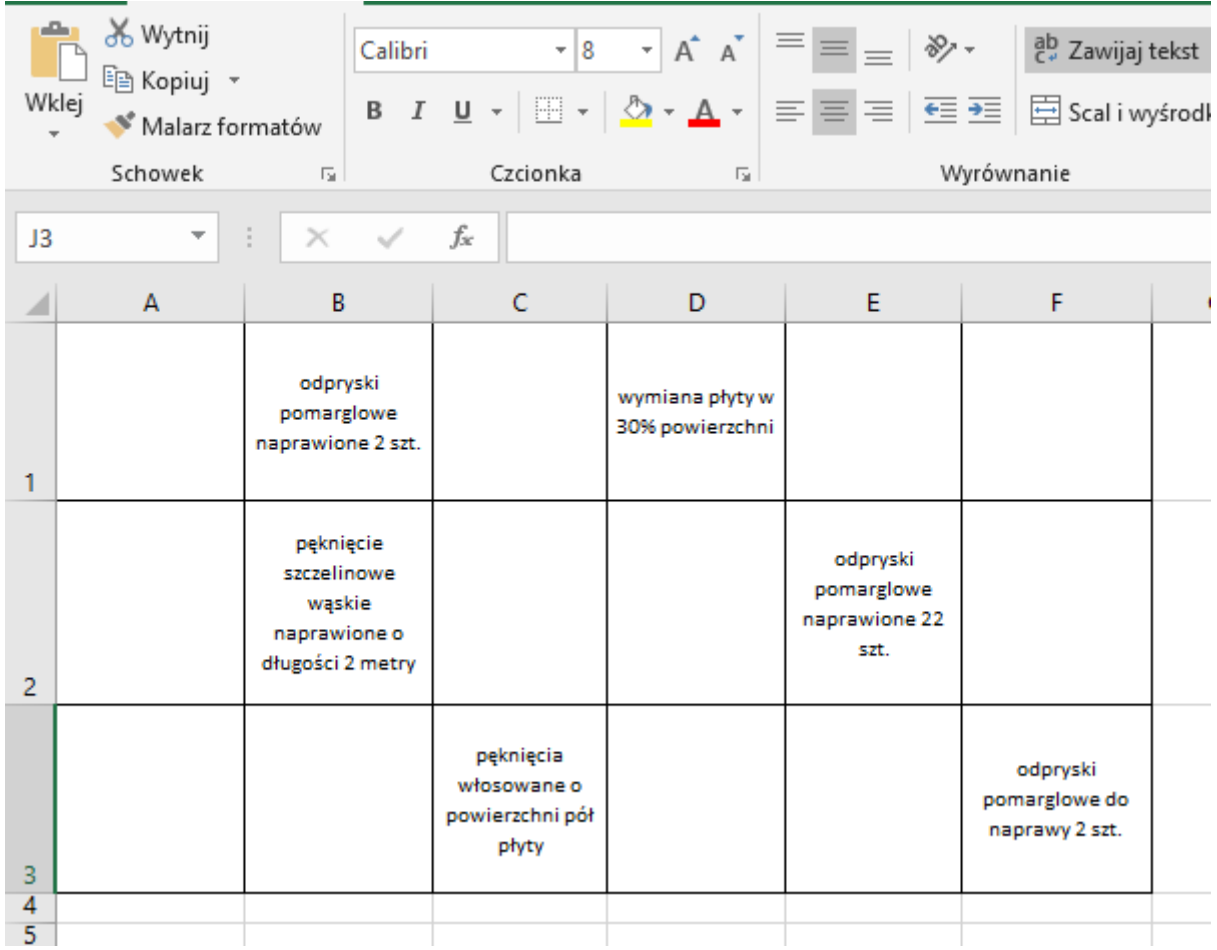

## A teraz te dane w pracach biurowych zostały zmodyfikowane do postaci kodyfikacyjnej, np. tak:

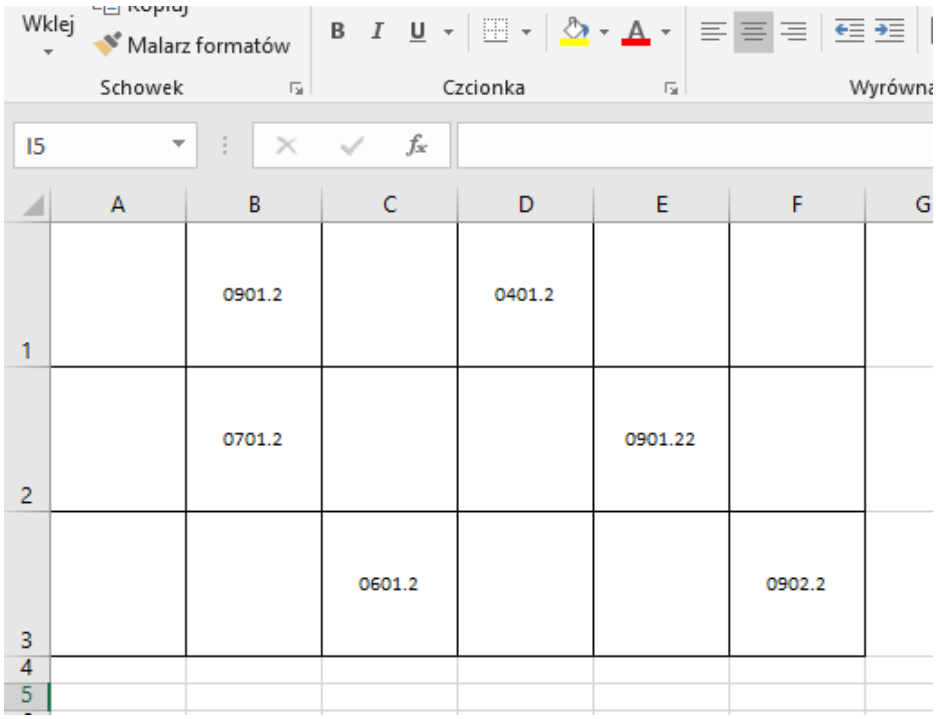

Za pewne teraz pojawiło się pytanie o co chodzi z tymi kodami. Wyjaśnienie będzie proste poniżej.

1. W pierwszej kolejności proszę otworzyć plik "legenda.pdf". Jest to tabelaryczne zestawienie 12 różnych możliwych uszkodzeń powierzchni nawierzchni z betonu, gdzie w kolumnie "SYMBOL" znajdują się grafiki w kolorze czarnym, a w kolumnie SYMBOL (DONAPRAWY) – grafiki w kolorze czerwonym. Kolor czarny oznacza, że technik drogowy analizując nawierzchnię po której chodził zauważył tzw. naprawione już wcześniej jakieś uszkodzenie powierzchni i taką informację oznaczył w notatkach. Gdyby stwierdził np. że występuje odłamanie krawędzi płyty, to oznaczył by je kolorem czerwonym.

2. Teraz każdemu takiemu symbolowi uszkodzenia zostały przypisane unikatowe kody – patrz plik: "legenda\_kody.pdf". Biorąc pod uwagę przykład jak wyżej, rozszyfrowanie kodów będzie takie:

Na płycie B1 kod 0901.2 oznacza 2 sztuki naprawionych odprysków pomarglowych, analogicznie np.: na płycie C3 kod 0601.2 oznacza pęknięcia włosowate do naprawy o wielkości do 50% powierzchni tej płyty.

itd.

3. Zatem w finalnym raporcie PDF, powinno wyglądać to mniej więcej tak:

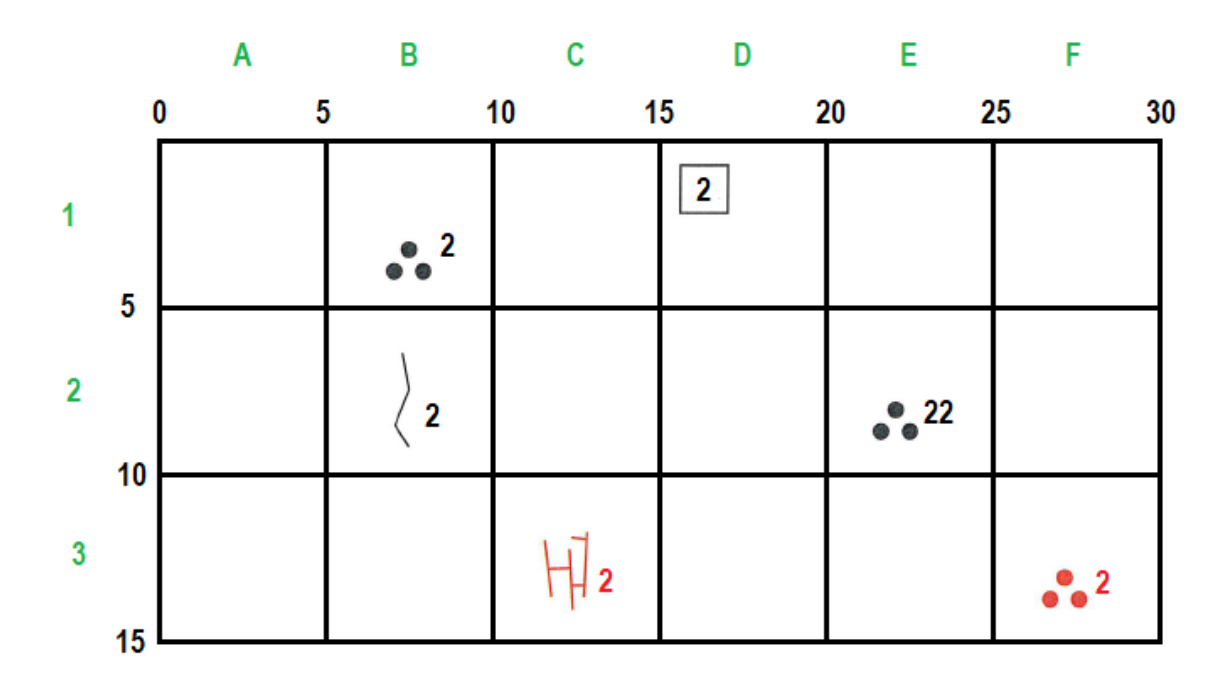

4. W pierwszym etapie tworzenia programu, skoncentrujemy się tylko i wyłącznie na prostych obiektach powierzchniowych, będących zawsze prostokątami jak w powyższym przykładzie. Będą to powierzchnie różnych dróg startowych na lotniskach o wymiarach np. 60m x 3500m. Zatem dla takiej powierzchni, ilość płyt wynosić będzie 8400. Ręczne wprowadzanie danych jest czasochłonne, stąd należy ten proces zautomatyzować za pomocą oprogramowania.

5. W kolejnej fazie tworzenia programu, zostanie on wzbogacony o edytor tworzenia indywidualnych map powierzchni różnych elementów funkcjonalnych lotniska, tj. płaszczyzny postoju samolotów o nieregularnych kształtach płyt betonowych, lejkach przy drogach kołowania i innych.

6. Aktualnie tego rodzaju prace związane z raportowaniem tworzone są przez grafika, który sam stworzył podkłady i sam ręcznie nanosi uszkodzenia z notatek opracowanych przez techników, którzy wykonali inwentaryzację uszkodzeń chodząc bezpośrednio na obiekcie.

7. W pliku "Sample.pdf" pokazany jest przykładowy wydruk raportu dla skomplikowanych płaszczyzn niektórych fragmentów nawierzchni lotniska, jak DK (droga kołowania) z lejkiem w dolnej części grafiki. Jest to standard graficzny jaki jest preferowany – tak powinien wyglądać raport generowany przez program – oczywiście pierwsze raporty będą dla dróg startowych, czyli zawsze dla elementów prostokątnych (Może się jednak zdarzyć, że gdzieś w środku drogi startowej, będzie jakaś anomalia w układzie płyt – tu będziemy musieli się zastanowić jak ten problem rozwiązać).

8. Na tym etapie współpracy, program powinien wyglądać następująco: jedna formatka na której będzie konieczność wpisania ilości kolumn i ilości rzędów (drogi startowe będą miały np. 12 kolumn od A do L) i dla długości 3500m – 700 rzędów. Następnie klikamy w przycisk: "Wskaż plik z danymi \*.xls". Po wskazaniu pliku, program powinien wygenerować raportu PDF w układzie stron A4, estetycznie poukładać podział stron z ponumerowanymi płytami betonowymi wraz z lokalną mapką poglądową (patrz Sample.pdf – tam jest plan lotniska i zaznaczony mały fragment na czerwono pokazujący, gdzie się znajdujemy ze szkicem).

9. Po wygenerowaniu raportu PDF z graficzną prezentacją uszkodzeń, program powinien zrzucić do pliku \*.csv podsumowanie ile jest danych uszkodzeń do naprawy a ile już naprawionych sumując je wszystkie z całego badanego elementu. Poniżej wzór – zliczamy ilości wystąpień poszczególnych uszkodzeń:

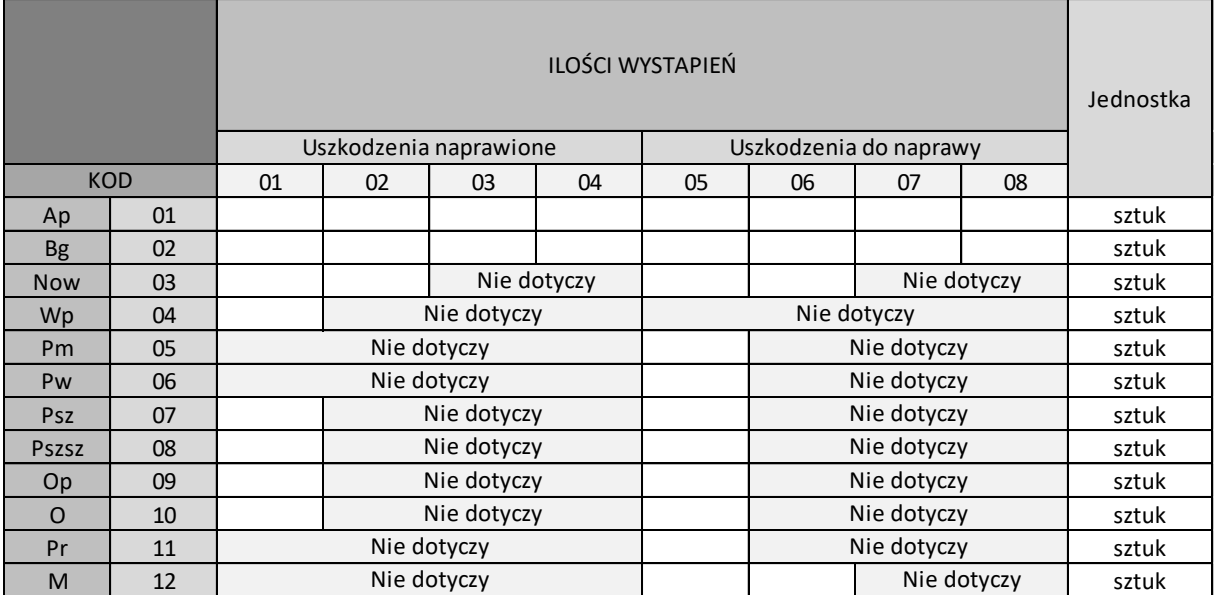

A poniżej zliczamy obmiarowo, czyli sumujemy pola powierzchni, długości i sztuki dla każdego rodzaju uszkodzenia:

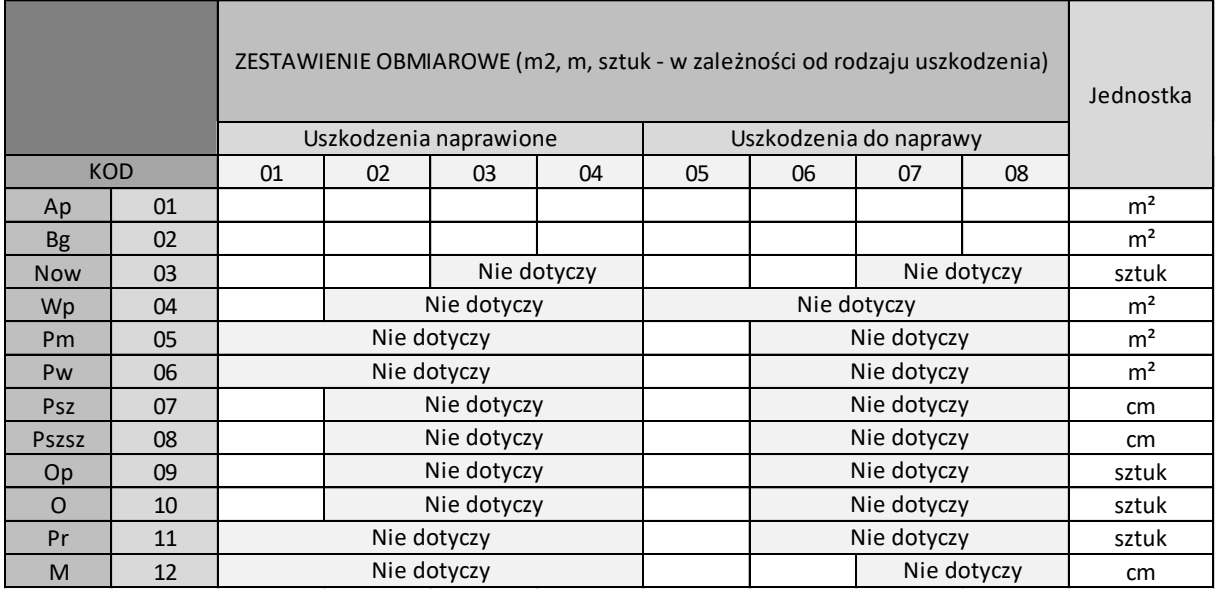

9. Zlecenie w opisanym zakresie jest stosunkowo pilne, ponieważ musimy niezwłocznie przekazać raporty z pomiarów. Na tą chwilę wszelkie elementy funkcjonalne lotniska (EFL) o nieregularnych kształtach będzie realizował grafik, natomiast elementy nieskomplikowane jak drogi startowe (DS.), które są prostokątami, chcemy to zrobić za pomocą programu. Jeżeli temat okaże się łatwy do wykonania przez programistę, zlecimy drugi etap związany z generowaniem nietypowych kształtów.

10. Przy wyborze oferenta w pierwszej kolejności bierzemy pod uwagę następujące kryteria:

cenę, dalej, termin, dalej chęć realizacji drugiego etapu, dalej FV czy brak.

Z uwagi na dużą ilość zgłoszeń, bardzo proszę o korzystanie z poczty elektronicznej – pozwoli to przemyśleć odpowiedź na ew. problem lub wyjaśnienie/uszczegółowienie danej kwestii formalnotechnicznej, ponieważ koncepcja napisania programu powstała praktycznie teraz i jest trochę improwizowana. Docelowo jak pisałem w ogłoszeniu, mamy kilka tematów dla wykorzystania technologii webowych związanych z zarządzaniem i administracją drogami, lotniskami itp. Ale o tym po zakończeniu tego projektu, który w tej chwili jest dla naszej firmy bardzo istotny.

Dziękuję za poświęcony czas a zainteresowanych zapraszam do przedłożenia propozycji cenowej za ten zakres oprogramowania.

Z poważaniem Andrzej Osysko www.scanlaser.com.pl tel. 600-023-404

Preferowany adres do komunikacji elektronicznej: [biuro@atlantia.com.pl](mailto:biuro@atlantia.com.pl)